### BLACK

"SMOOTH TUBES" EQUALIZER VERSION 2

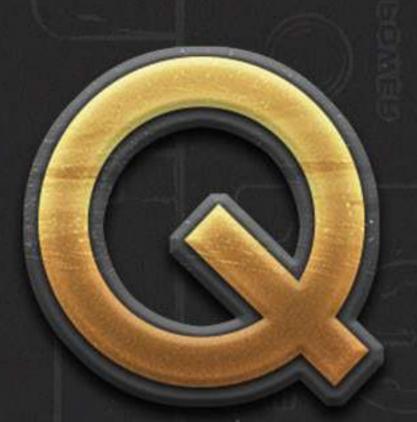

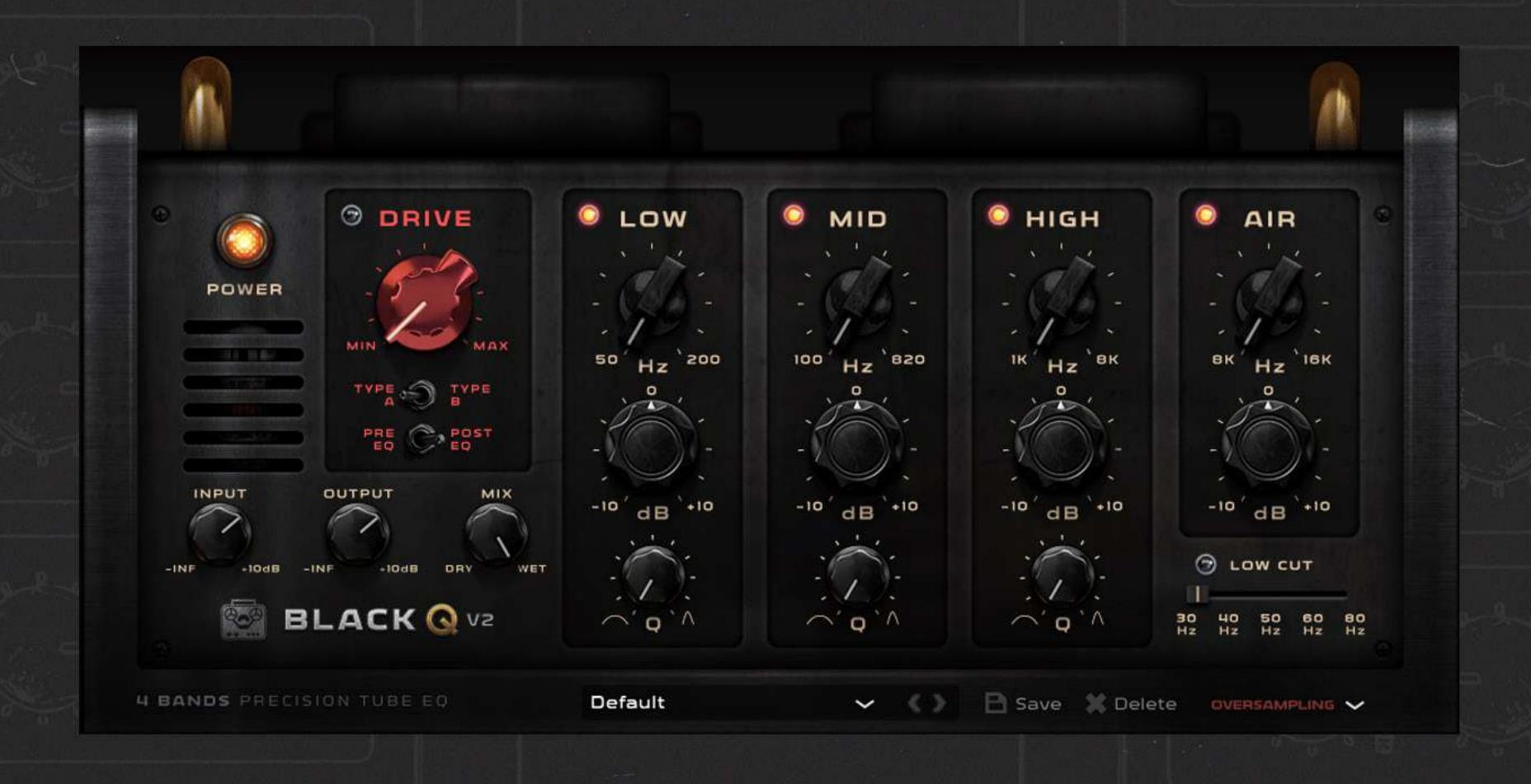

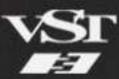

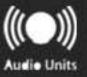

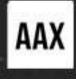

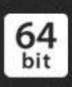

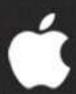

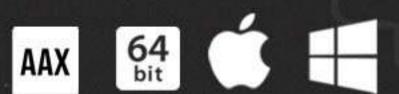

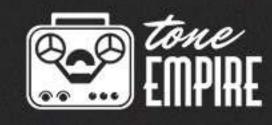

# A NEW AND IMPROVED VERSION OF BLACK Q V2, NOW FEATURES OVERLAPPING BANDS AND NEW FREQUENCY RANGES AS WELL AS OVERSAMPLING FOR MORE "ANALOG" BEHAVIOR.

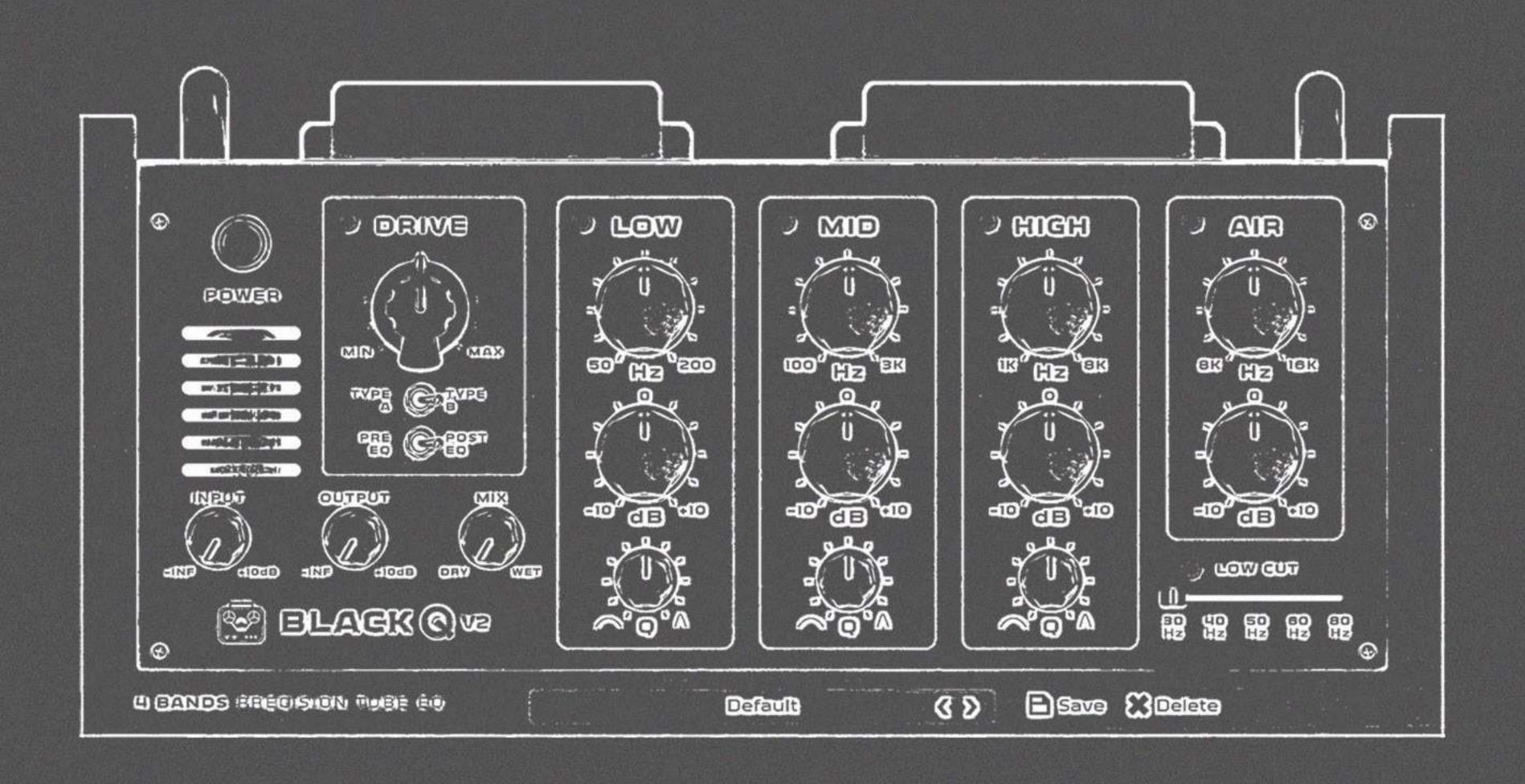

### THE PHILOSOPHY BEHIND SMOOTH TUBE EQ

At Tone — Empire we are obsessed with "Sound" We recently brought a vintage unit to life by building the hardware version over 6 months, changing tubes, transformers and signal paths.

In this quest, we build a "Golden Unit" with "Super Powers"

We had the idea then to model this circuit with 2 paths involving sowter and lundahl transformers and some choices of vintage valves.

## THE RESULT WAS SIMPLY "STUNNING"

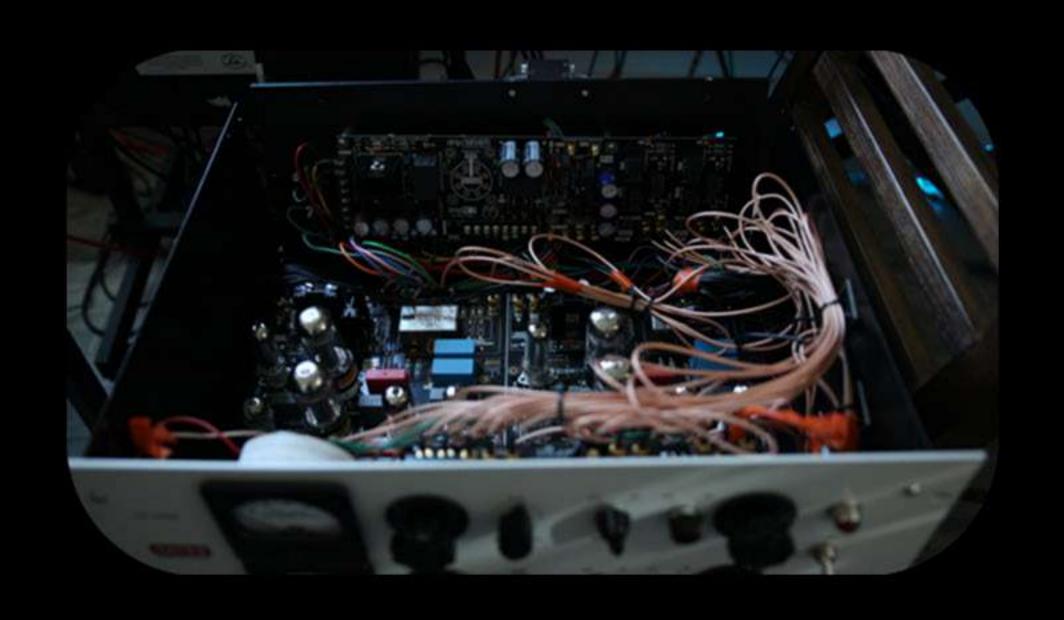

Then combining this with a versatile EQ Design, we developed a monster Tube EQ in the DSP world, a kind of hybrid with a sound going from "Clean and Silky" to full-on "Crunchy" sounding saturations.

TYPE A gives you a great "FULL" sound including a "Big" Low end and TYPE B gives you a crunchier mid/high enhanced sound.

These choices make it possible to use this eq on a variety of sound materials from Drums to vocals, Piano, string instruments, Bass, Synths and as a mastering unit itself.

The next part was to make this plugin as processor efficient as possible so it could be used as a tracking plugin with very low latency and also allow one to run multiple instances of it effortlessly.

I think we have accomplished both things.

We are now very keen to see our customers reactions to Black Q V2!

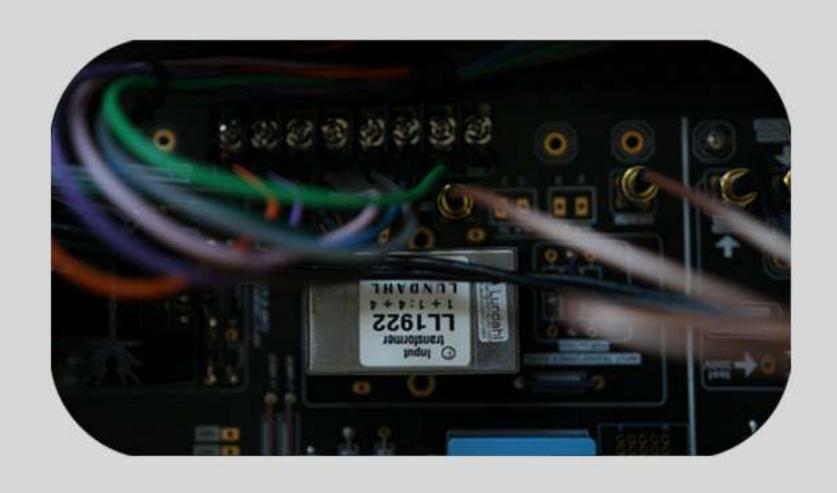

### CONTROLS

FREQ RANGE: 50HZ TO 200HZ Q BANDWIDTH RANGE: 0.200 TO 2.00 GAIN: -10DB TO +10DB

BAND 2 (MID)
FREQ RANGE: 100HZ TO 820HZ
Q BANDWIDTH RANGE: 0.200 TO 2.00
GAIN: -10DB TO +10DB

BAND 3 (HIGH)
FREQ RANGE: 1000HZ TO 8000HZ
Q BANDWIDTH RANGE: 0.200 TO 2.00
GAIN: -10DB TO +10DB

BAND 4 (AIR)
FREQ RANGE: 8000HZ TO 16000HZ
GAIN: ODB TO +10DB

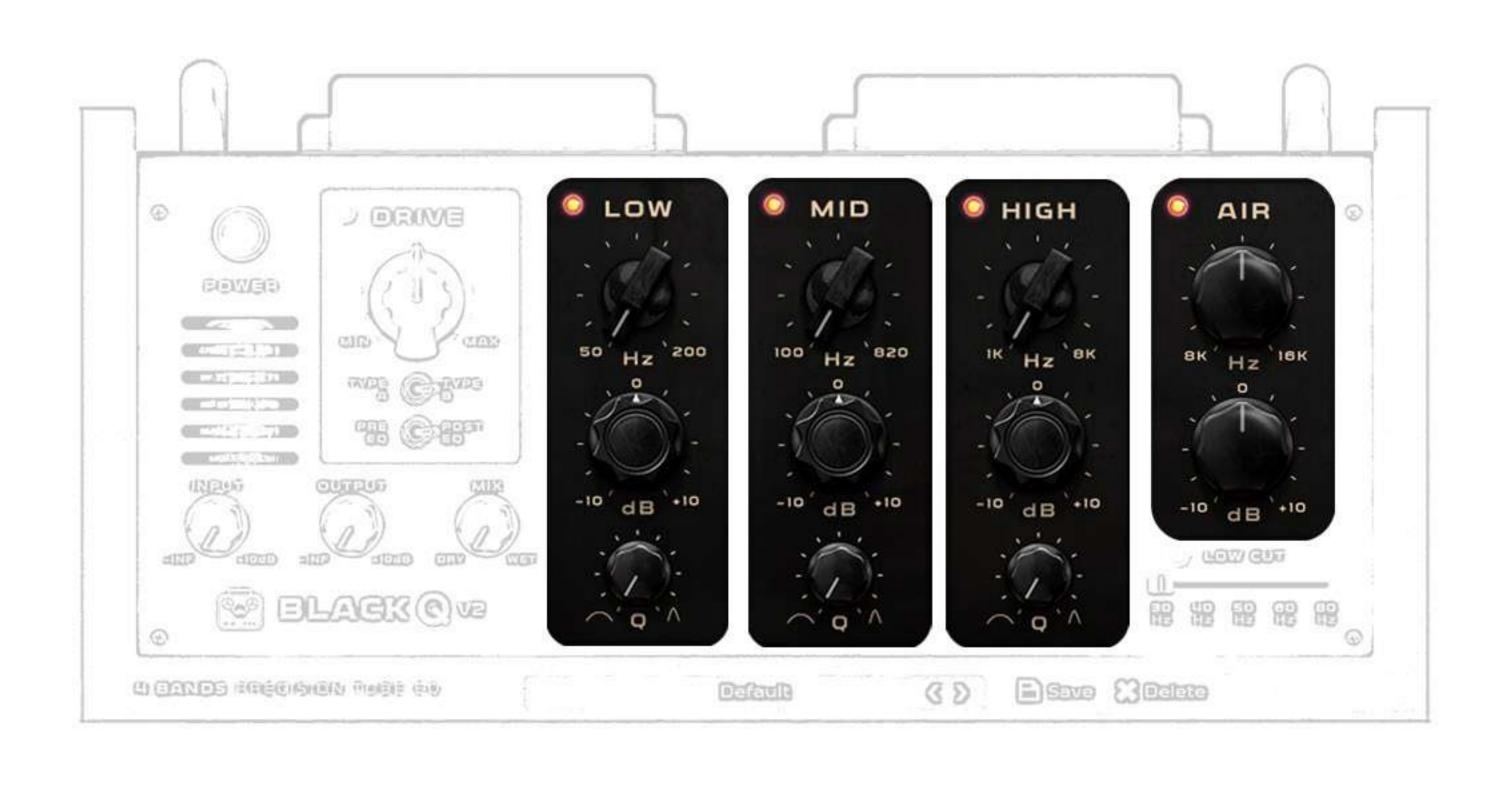

# DRIVE SECTION DRIVE TYPES A & B PRE EQ OR POST EQ SELECT DRIVE AMOUNT MIN / MAX

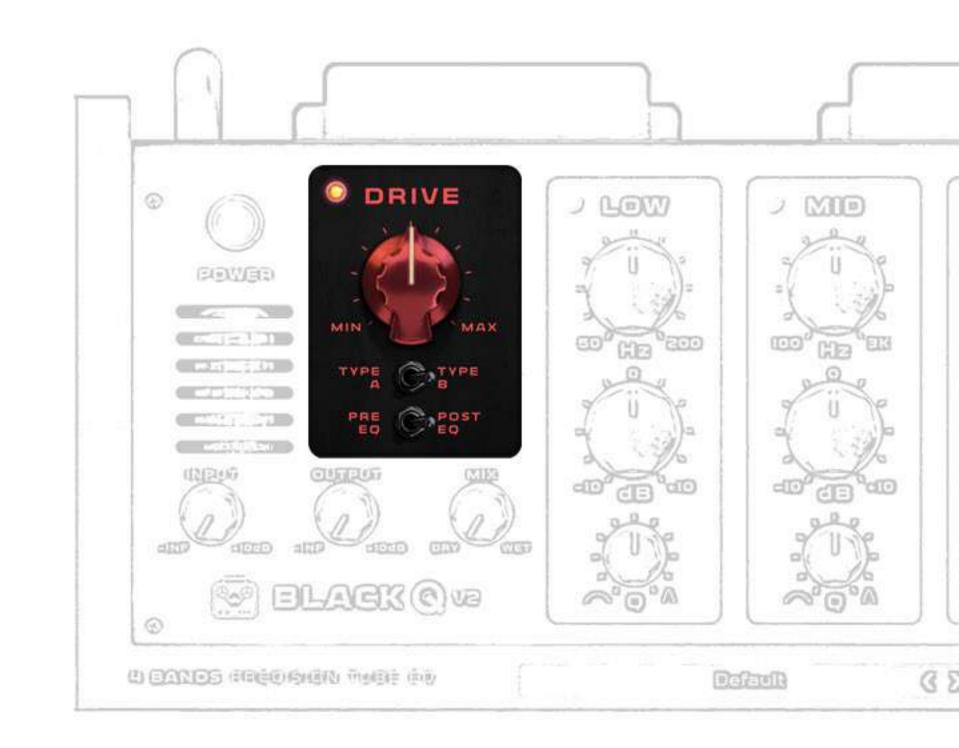

### I/O SECTION

DRY/WET MIX CONTROLS(0-100%)
INPUT GAIN: -INF TO +10DB
OUTPUT GAIN: -INF TO +10DB
\*INCREASE INPUT GAIN TO GET "MORE" DRIVE

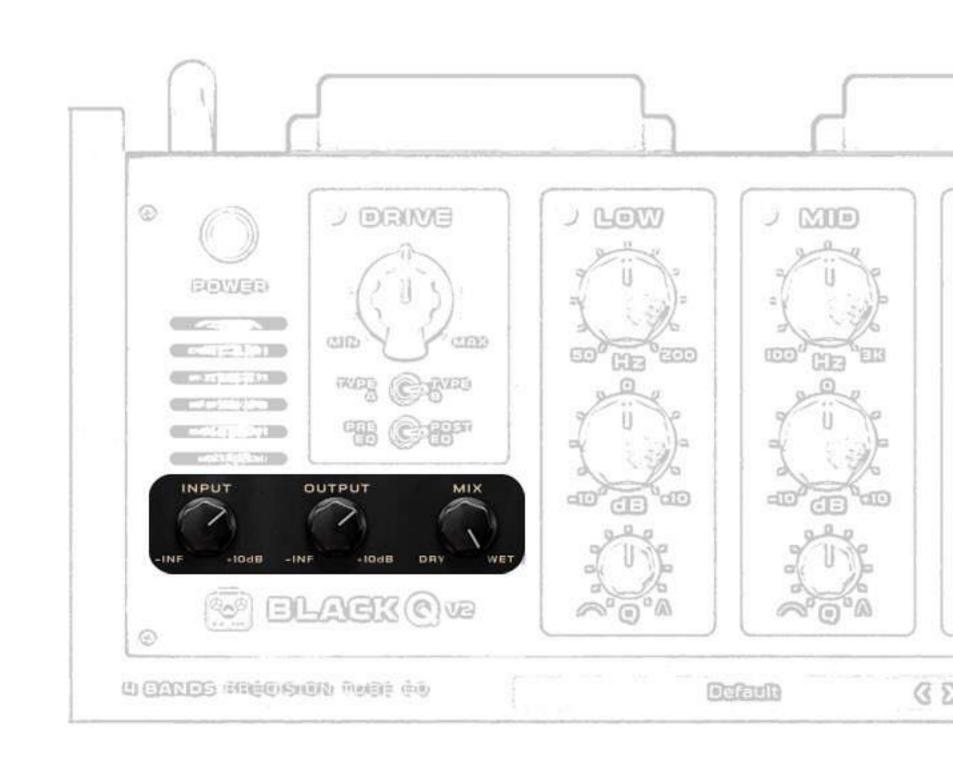

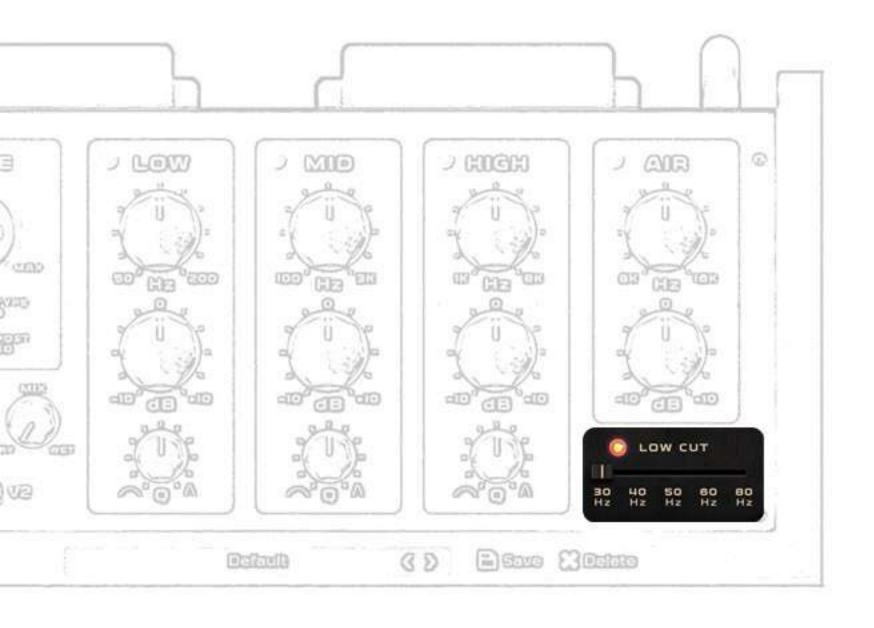

# LOW CUT FILTER FREQ RANGE: 30HZ TO 80HZ 24 DB/ OCT LOW CUT FILTER

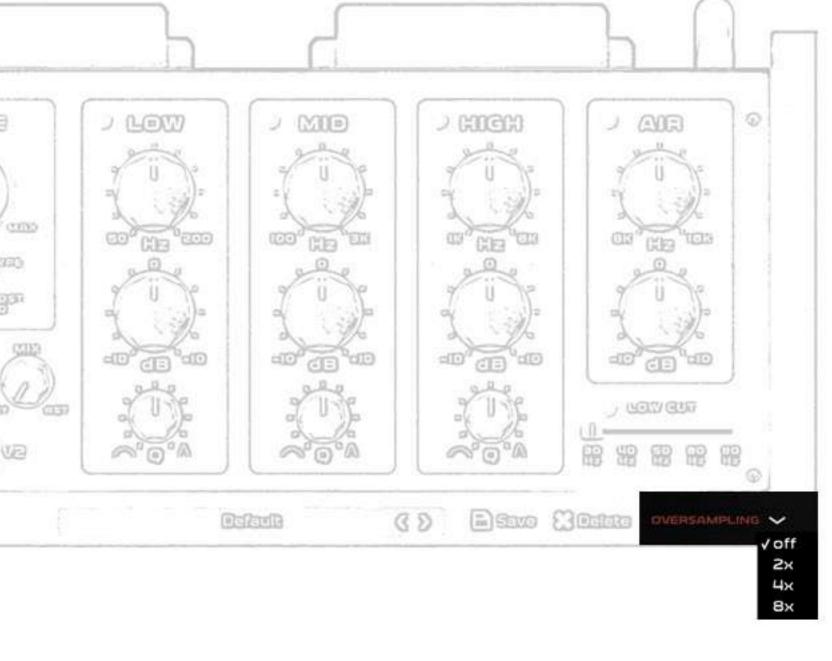

# OVERSAMPLING NOW HAS UPTO 8X OVERSAMPLING FOR A MORE "ANALOG" SOUND

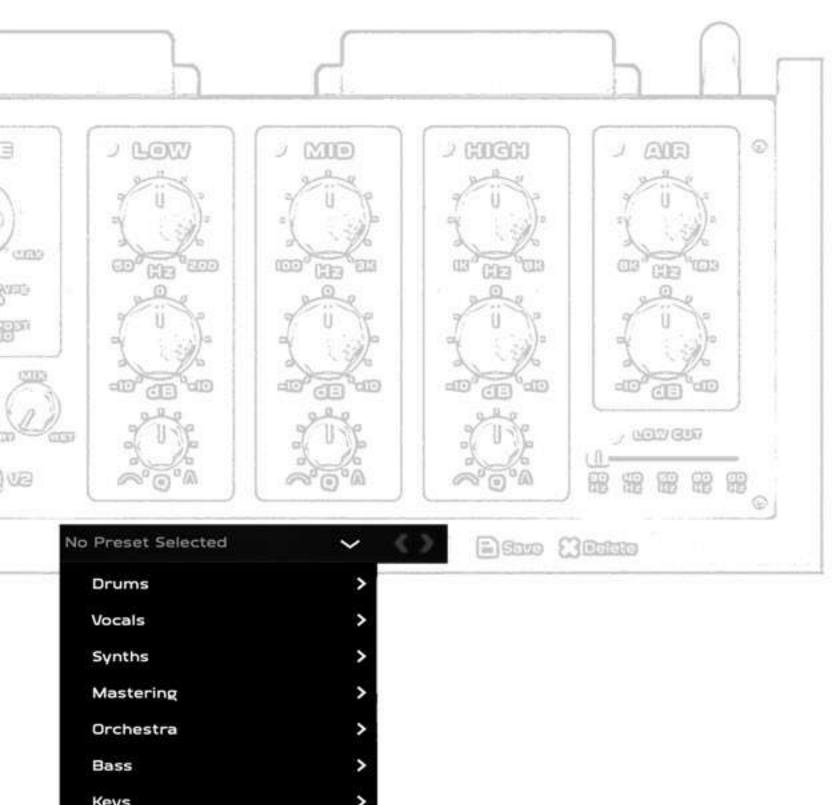

# PRESETS SECTION CHOOSE FROM WIDE RANGE OF PROFESSIONALLY CRAFTED PRESETS.

#### PLUGIN FORMATS:

MAC OSX - VST3/AU/AAX - 64BIT
WINDOWS - VST3/ AAX - 64 BIT
PC/MAC: WINDOWS 10 OR LATER\*. / OSX
10.13 OR LATER

### **INSTALLATION ON OSX:**

- DOWNLOAD THE BLACKQ-V2.PKG FILE
- DOUBLE CLICK ON THE PACKAGE
  ZIP AND CLICK OPEN
   FOLLOW THE INSTRUCTIONS TO

#### SYSTEM MINIMUM REQUIREMENTS:

INTEL I3 / AMD RYZEN OR EQUIVALENT
2 GB RAM / 300 MB HD
SCREEN RESOLUTION: 1024×768
VST3, AU, OR AAX 64-BIT HOST

#### **INSTALLATION ON WINDOWS:**

- EXTRACT BLACKQ -V2 WIN.ZIP AND RUN BLACKQ -V2.EXE
- FOLLOW THE INSTRUCTIONS TO INSTALL THE PLUG-IN(S)

### SETUP AND REGISTRATION:

INSTALL THE PLUG-IN(S)

AUTHORIZING TONE EMPIRE PRODUCTS IS REALLY EASY TOO.

WHEN YOU OPEN THE PRODUCT FOR THE FIRST TIME IT WILL OPEN IN TRIAL MODE. IT WILL ASK YOU FOR YOUR AUTHORIZATION CODE ( YOU ONLY NEED TO DO THIS ONCE FOR THE PRODUCT ). YOU CAN CONTINUE IN TRIAL MODE BY SELECTING " DEMO: FROM THE TOP BAR.

IN "TRIAL MODE" THE PLUGIN WILL WORK AS A FULLY FUNCTIONAL SOFTWARE FOR UP TO 15 DAYS. AFTER THE TRIAL PERIOD IS OVER, THE PLUGIN WILL STOP WORKING.

TO MAKE THE PLUGIN WORK AGAIN, PLEASE CLICK THE "GET SERIAL" BUTTON ON THE REGISTRATION WINDOW. THIS WILL TAKE YOU TO THE PRODUCT PAGE ON OUR TONE EMPIRE WEBSITE, WHERE YOU MAY PURCHASE THE FULL VERSION OF THE PLUGIN.

### LICENSE AGREEMENT

The End User License Agreement ("License Agreement") is a contract between you, either individual or single entity, and Tone-Empire ("Licensor"), an American corporation regarding use of the accompanying software ("Software"). Please read through this Agreement carefully before installation and use of the Software.

#### BY ACCEPTANCE OF

THIS AGREEMENT OR by installation and/or use of the Software (THE EARLIEST OF SUCH ACTS CONSTITUTING THE EFFECTIVE DATE OF THIS AGREEMENT), you agree to be bound by the terms and conditions of this Agreement. Should you not accept the terms and conditions set

- 1. Software may not be used without a software license key.
- You may purchase a software license key from Licensor at the terms and conditions from time to time applied by the Licensor, which entitles you to use the Software on a perpetual basis ("Perpetual License"). You may also receive a temporary software license key which is intended to give you an opportunity to test and evaluate the Software ("Evaluation License"). Such Evaluation License is provided at the terms and conditions fromtime to time applied by Licensor. Please note that youare responsible for the software license key received and Licensor will not replace any lost software license keys.
- 2. Licensor and/or its licensors own all copyrights in and to the Software. e Software is protected by copyright laws and international copyright treaties, as well as other intellectual property laws and treaties. Any and all intel- lectual and other property rights to and in the Software vest in and shall remain vested in Licensor or its licensors. e Software is licensed, not sold.
- 3. Title and copyrights in and to the Software (including any images, photographs, animations, video, audio, music, and text incorporated into the Software), accompanying printed materials, and any copies End-Users are permit-ted to make herein are owned by Licensor or its licensors.
- 4. No right, title or interest in or to any trademark, service mark, logo, or trade name of Licensor or its licensors is granted to EndUsers.
- 5. e End-User is granted a non-exclusive and non-transferable right to use the Software.
- 6. e End-User may not copy or reproduce the Software. e EndUser may not transfer, sell, distribute, lend, rent, lease or in other way, directly or indirectly, dispose of the Software or any derivative work of the Software.
- 7. e End-User may not alter or
- modify the Software and may not analyze, reverse engineer, decompile or disas- semble the Software or any part of the Software, incor- porate the Software into any other application software, or print out the Software, except and only to the extent that such activity is expressly permitted by applicable law notwithstanding this limitation.
- 8. e EndUser may use the Software for only as many simultaneous users, servers or other limiting parameters as are set out in the instructions of Licensor according to the Agreement or otherwise.
- 9. e Software is installed on computer(s)/server(s) according to what is set forth in the agreement with the Licensor.

10. Except as provided for the Evaluation

License, the license will continue until it is terminated. Licensor may terminate the license if you fail to comply with the terms of this Agreement. You may terminate the license at any time and for any reason. Upon termination by either party, you must delete the Software from your computer and any copies thereof.

11. Licensor warrants the media on

which the Software is recorded to be free from defects in material and work- manship under normal use for a period of ninety (90) days from the date of purchase as evidenced by a copy of the receipt. Licensor's entire liability and your exclusive remedy will be replacement of the media not meeting the Licensor's limited warranty and which is returned to Licensor or an authorized representative of Licensor with a copy of the receipt. Licensor will have no responsibil- ity to replace any media damaged by accident, abuse or misapplication.

12. e Software is provided strictly "AS IS," without warranty of any kind.

ALL EXPRESSED OR IM- PLIED REPRESENTATIONS AND WARRANTIES, INCLUDING ANY IMPLIED WARRANTY OF END USER LICENSE AGREEMENT: MERCHANTABILITY, FITNESS FOR A PAR- TICULAR PURPOSE OR NONINFRINGEMENT, ARE HEREBY EXCLUDED. LICENSOR DOES NOT WARRANT THAT THE FUNCTIONS CONTAINED IN THE SOFTWARE WILL MEET YOUR REQUIREMENTS, OR THAT THE OPERA- TION OF THE SOFTWARE WILL BE INTER- RUPTED OR ERROR-FREE, OR THAT DEFECTS IN THE SOFTWARE WILL BE CORRECTED. FURTHERMORE, LICENSOR DOES NOT WAR- RANT OR MAKE ANY REPRESENTATIONS REGARDING THE USE OR THE RESULTS OF THE USE OF THE SOFTWARE OR RELATED DOCUMENTATIONS IN TERMS OF THEIR CORRECTNESS, ACCURACY, RELIABILITY OR OTHERWISE. NOR ORAL OR WRITTEN INFOR- MATION OR ADVICE GIVEN BY LICENSOR OR AN AUTHORIZED REPRESENTATIVE OF LICENSOR SHALL CREATE A WARRANTY OR IN ANY WAY INCREASE THE SCOPE OF THIS WARRANTY. SHOULD THE SOFTWARE PROVE DEFECTIVE, YOU (AND NOT LICENSOR OR AN AUTHORIZED REPRESENTATIVE OF THE LI- CENSOR) ASSUME THE JURISDICTIONS. SOME STATES DO NOT ALLOW THE EXCLUSION OF IMPLIED WARRANTY, SO THE ABOVE EXCLU- SION MAY NOT APPLY TO YOU.

13. NEITHER LICENSOR NOR ITS LICENSORS SHALL BE LIABLE FOR ANY DAMAGES SUF- FERED BY YOU OR ANY THIRD PARTY AS A RESULT OF USE OR INABILITY TO USE THE SOFTWARE. IN NO EVENT WILL LICENSOR NOR ITS LICENSORS BE LIABLE FOR ANY LOST REVENUE, PROFIT OR ANTICIPATED SAVINGS, DATA, OR FOR DIRECT, INDIRECT, SPECIAL, CONSEQUENTIAL, INCIDENTALOR PUNITIVE DAMAGES, HOWEVER CAUSED AND REGARDLESS OF THE THEORY OF LI- ABILITY, ARISING OUT OF THE USE OF OR INABILITY TO USE SOFTWARE, EVEN IF THAT PARTY HAS BEEN ADVISED OF THE POS- SIBILITY OF SUCH DAMAGES. IN ANY CASE LICENSORS ENTIRE LIABILITY UNDER ANY PROVISION OF THIS AGREEMENT SHALL BE LIMITED TO THE AMOUNT ACTUALLY PAID BY YOU TO LICENSOR FOR THE SOFTWARE LICENCE KEY.

14.

This Agreement shall be governed and construed in accordance with the laws of The United States of America